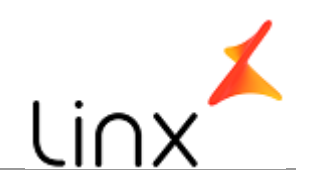

## **CONTROLE DO DOCUMENTO**

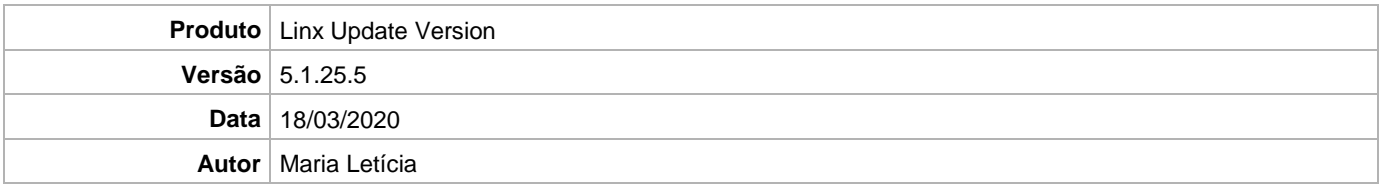

## **DEFINIÇÃO**

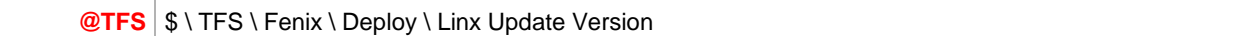

## **SERVIÇO DO WINDOWS**

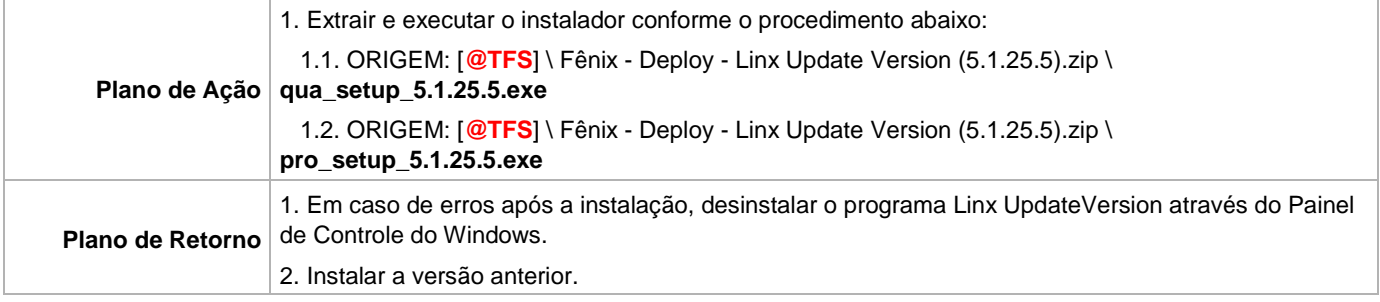